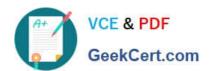

# CCD-102<sup>Q&As</sup>

B2C Commerce Developer with SFRA

# Pass Salesforce CCD-102 Exam with 100% Guarantee

Free Download Real Questions & Answers PDF and VCE file from:

https://www.geekcert.com/ccd-102.html

100% Passing Guarantee 100% Money Back Assurance

Following Questions and Answers are all new published by Salesforce
Official Exam Center

- Instant Download After Purchase
- 100% Money Back Guarantee
- 365 Days Free Update
- 800,000+ Satisfied Customers

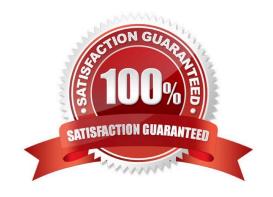

### https://www.geekcert.com/ccd-102.html 2024 Latest geekcert CCD-102 PDF and VCE dumps Download

#### **QUESTION 1**

Universal Containers has expanded its implementation to support German with a locale code of de.

The current resource bundle is checkout.properties.

To which file should the developer add German string values?

A. checkout.properties in the default locale folder

B. de\_checkout. properties in resources folder

C. checkout\_de.properties in resources folder

D. checkout.properties in the de locale folder

Correct Answer: C

#### **QUESTION 2**

A Digital Developer is adding support for an additional language other than the default. The locale code for the new language is de.

In which folder should the developer place resource bundles?

A. templates/resources

B. templates/default/resources

C. templates/de

D. templates/default

Correct Answer: A

#### **QUESTION 3**

A Digital Developer needs to check for product inventory in a specific inventory list using the Open

Commerce API.

An example request URL is:

http://sitegenesis.demandware.net/dw/data/v18\_3/inventory\_lists/ecom-inventory/product\_inventory\_records/00883408601

Which rescurce\_id value enables the appropriate resource?

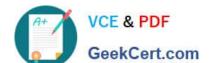

## https://www.geekcert.com/ccd-102.html

2024 Latest geekcert CCD-102 PDF and VCE dumps Download

- A. /products/\*
- B. /inventory\_lists/\*\*
- C. /inventory-lists/\*
- D. /inventory\_list\_search

Correct Answer: B

#### **QUESTION 4**

The following sample code is NOT providing the desired results. The Digital Developer needs to add an entry to the logs to debug the problem.

```
var paymentInstruments = order.getPaymentInstruments(PaymentInstrument.METHOD_DW_APPLE_PAY).toArray
();
if (!paymentInstruments.length) {
    // Log Error Message
    return null;
}
```

Which statement correctly adds a log entry?

- A. Logger.exception(\\'Unable to find Apple Pay payment instrument for order.\\'+paymentInstruments);
- B. Logger.fault(\\'Unable to find Apple Pay payment instrument for order.\\'+paymentInstruments);
- C. Logger.error(\'Unable to find Apple Pay payment instrument for order.\\'+paymentInstruments);
- D. Logger.getErrorl\_og().log(\\'Unable to find Apple Pay payment instrument for order.\\'+paymentInstruments);

Correct Answer: C

#### **QUESTION 5**

A Digital Developer needs to store information temporarily and decides to create a custom object. Which code creates a custom object?

- A. CustomObjectMgr.createCustomObject(primaryKey);
- B. CustomObject.createCustomObject(primaryKey,CustomObjectType);
- C. CustomObject.createCustomObject(CustomObjectType,primaryKey);
- D. CustomObiectMqr.createCustomOb1ect(CustomOb1ectType,primaryKey);

Correct Answer: D

CCD-102 PDF Dumps

CCD-102 Study Guide

CCD-102 Braindumps